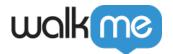

## **Domain-based Login for Workstation**

## Overview

Configuring your <u>Identity Provider (IDP)</u> in WalkMe is the recommended approach to making your Workstation secure and enabling your users to log in. It provides direct control over the authentication configuration without relying on third parties and enables consuming user meta-data provided by the IDP for targeted segmentation and analysis.

Since the process of configuring IDP can take time, alternative authentications are also possible via the following providers:

- Google G-Suite
- LinkedIn (coming soon)

## Alternative

If your company's users are able to access company resources with their employee's email address via one of these providers, you can use that mechanism for logging in to WalkMe instead of configuring the IDP.

To enable that, you need to enter the domain part of your users email addresses in the Workstation "Data Security" form, under the "Employee's e-mail domain name" field.

For example, if your company emails are using this format: <u>john.d@companyname.com</u>, you should enter companyname.com in that field.

A domain cannot be used if it is already registered to another Workstation account.

IDP can always be configured at a later stage and will override any other authentications defined if enabled on Workstation.